## **Quadro de Painéis Gráficos**

## **Introdução**

O seu quadro de painéis gráficos do mSupply utiliza o Grafana, uma ferramenta de visualização de código aberto conectada ao banco de dados do seu servidor mSupply. Este Guia de Usuário contém links externos para páginas do Grafana onde são explicados vários conceitos, incluindo como editar seu quadro de painéis gráficos atuais ou criar como criar novos.

Cada painel é composto de sub-painéis editáveis organizados em uma grade. Eles são separados por linhas e podem ser movidos para posições diferentes da grade com o uso do rato. Cada painel faz consulta ao banco de dados do seu servidor mSupply para apresentar todas as informações em formato visual (gráficos, tabelas, etc).

Você pode visualizar e compartilhar os dados do seu quadro de painéis, mudar a aparência e os tipos de dados dos sub-painéis e criar novos painéis personalizados no seu quadro de painéis gráficos para atender a sua necessidade.

Para mais detalhes de uso, acesse [Conceitos básicos do Grafana Dashboard](http://docs.grafana.org/guides/getting_started/#basic-concepts)

## **Começar a usar**

Assim que estiver logado você será apresentado a um grupo de painéis modelo que configuramos para você - similar ao exemplo abaixo.

Este exemplo apresenta o painel de **Visão geral** (Overview). A configuração inicial do intervalo de tempo é do 'Ano anterior'. Este exemplo de dashboard contém seis painéis:

- Valor total de estoque (Total stock value)
- Status atual de estoque (Stock status)
- Valor de estoque por local (Stock value by store)
- Transações por local (Transactions per store)
- Meses de estoque por região (Months of stock by region)
- Histórico de estoque por local (Stock history over time by store)

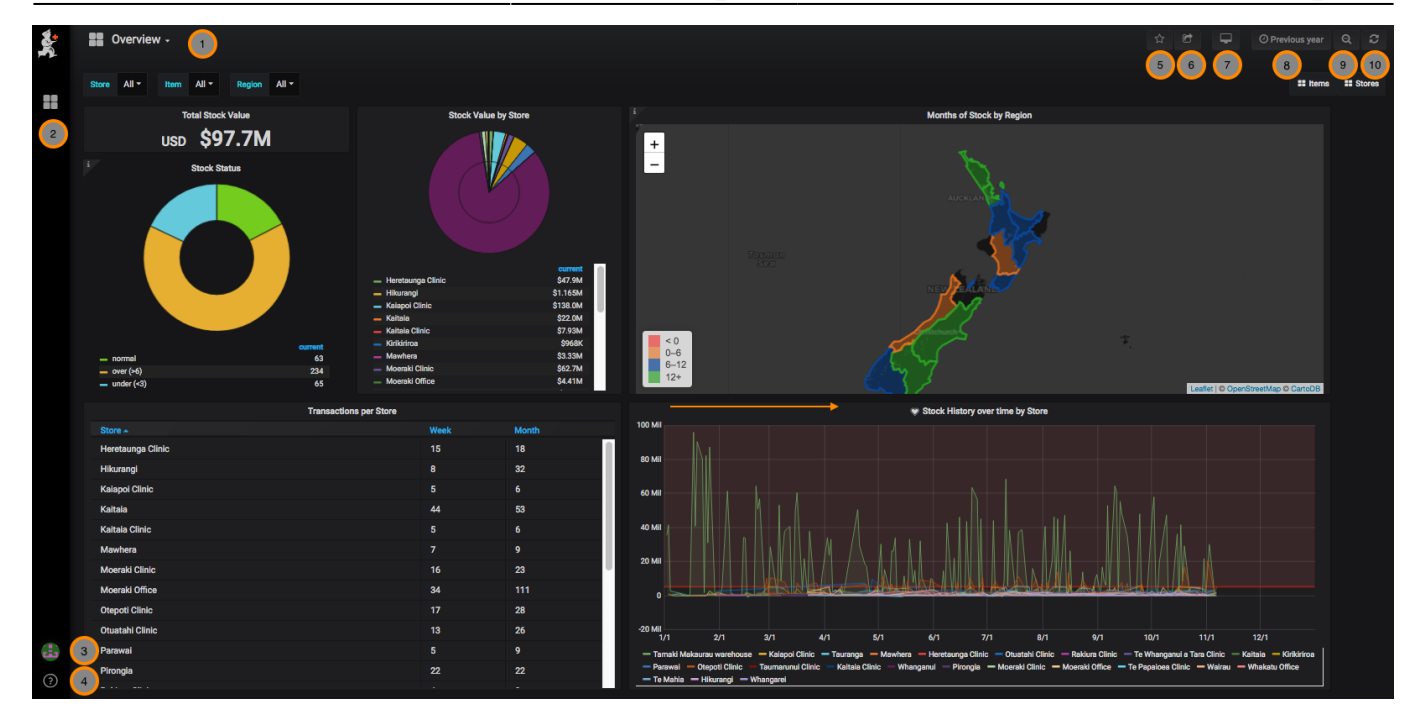

## **Menus de navegação**

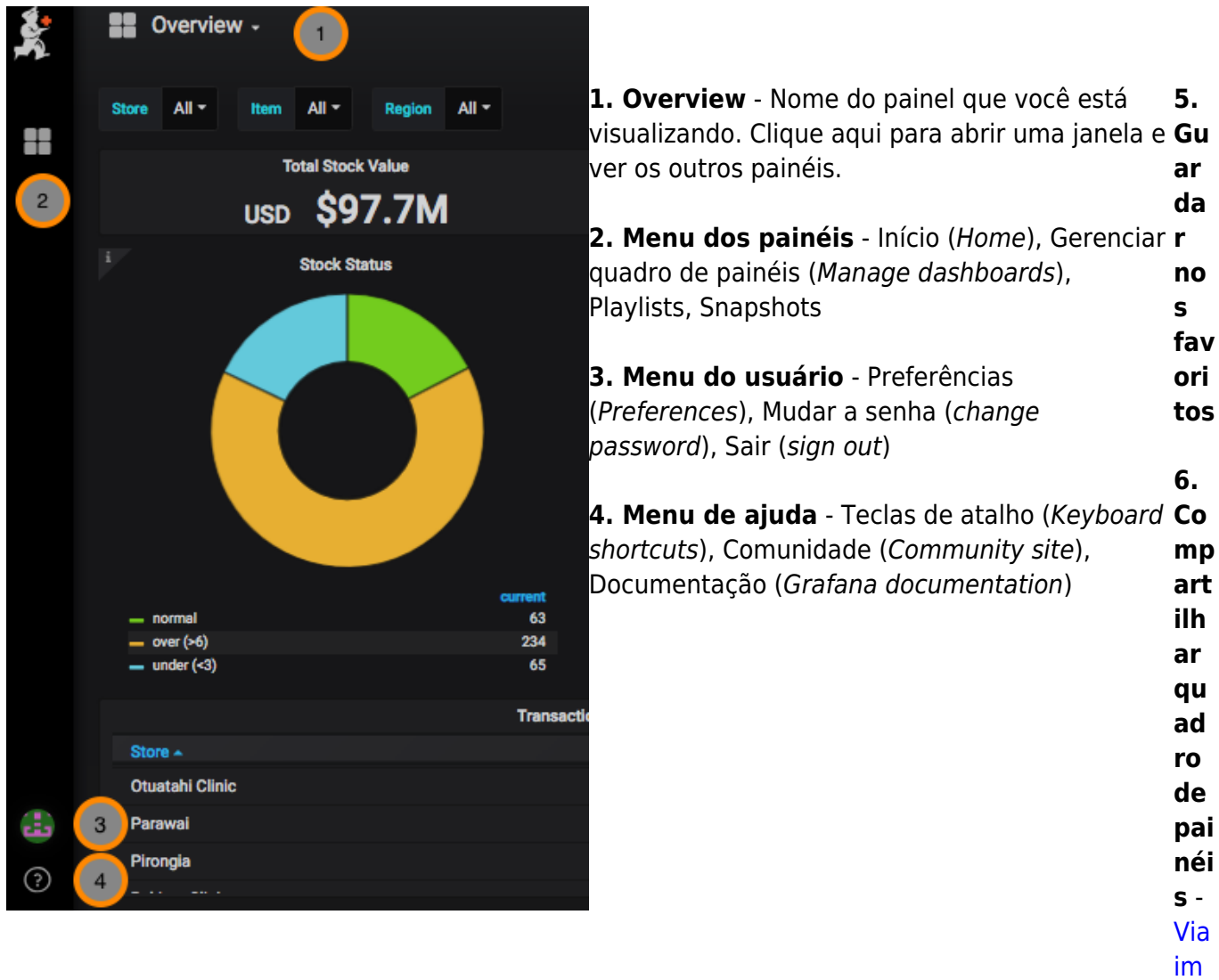

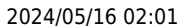

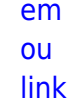

7.

cul ar

ntr ole de

int erv

de te

alo

mp  $\overline{0}$ 

dos

pai néi

 $\overline{\mathbf{s}}$ 

9.

Pe

sq

uis

ar

10.

At

ual

iza

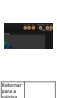

*[Guia do](https://wiki.msupply.foundation/pt:dashboard) [usuário](https://wiki.msupply.foundation/pt:dashboard) [Quando](https://wiki.msupply.foundation/pt:dashboard) [de](https://wiki.msupply.foundation/pt:dashboard)* Próximo: *[Sub-painéis](https://wiki.msupply.foundation/pt:dashboard:panels)*

**r**

From: <https://wiki.msupply.foundation/> - **mSupply Foundation Documentation**

Permanent link: **[https://wiki.msupply.foundation/pt:dashboard:getting\\_started](https://wiki.msupply.foundation/pt:dashboard:getting_started)**

Last update: **2020/03/12 20:12**

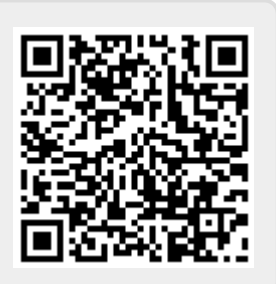